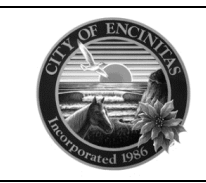

## **REVISIONS/DEFERRED SUBMITTAL TO APPROVED PLANS**

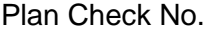

Plan Check No. \_\_\_\_\_\_\_\_\_\_\_\_\_\_\_\_\_\_\_\_\_\_\_\_\_\_\_\_\_\_\_\_\_\_\_\_\_\_\_\_\_ Date \_\_\_\_\_\_\_\_\_\_\_\_\_\_\_\_\_\_\_\_\_\_\_\_\_\_\_\_

Address \_\_\_\_\_\_\_\_\_\_\_\_\_\_\_\_\_\_\_\_\_\_\_\_\_\_\_\_\_\_\_\_\_\_\_\_\_\_\_\_\_\_\_\_\_\_\_\_\_\_\_\_\_\_\_\_\_\_\_\_\_\_\_\_\_\_\_\_\_\_\_\_\_\_\_\_\_\_\_\_

Revisions must be submitted by owner or approved signed agent. If original plans were prepared by an architect or engineer, revisions must be signed by that person. **SUBMIT PREVIOUSLY APPROVED PLANS AND FULL SET OF REVISED PLANS.**

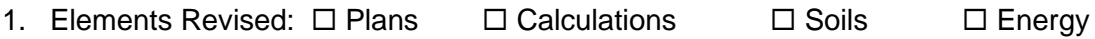

2. Describe revisions in detail, including pages where each revision is shown:

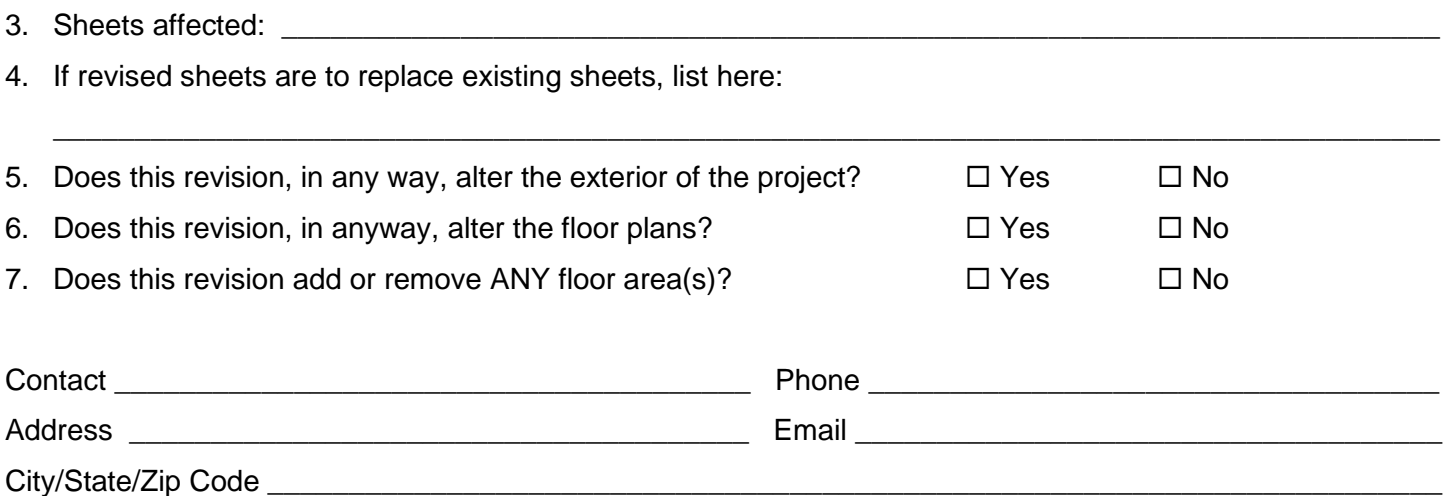

## For **REVISIONS**:

- 1. Prepare a PDF file of the latest reviewed and approved set of plans:
- 2. Prepare a PDF file of your resubmittal of the complete plans with the clouded changes on the plan. Include the revision # (i.e.: REV1, REV2) and the revision date on every affected sheet.
- 3. Prepare a PDF file with a detailed narrative identifying the list of the revisions on every affect sheet.